# **Distribution EOLE - Demande #34692**

# **Analyse log cd74**

10/10/2022 10:37 - Gilles Grandgérard

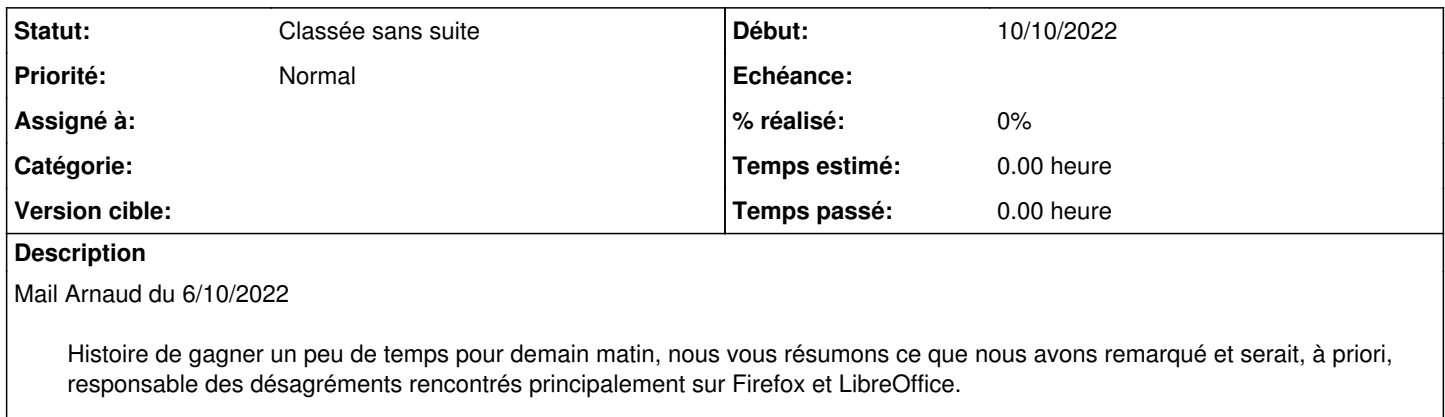

Tout vient justement de LibreOffice. Vous devez vous rappeler nos soucis l'an passé sur les nouveaux comptes qui, aléatoirement, n'arrivaient pas à lancer l'application.

Cela touchait tous les établissements…sauf UN : le collège de Cran-Gevrier.

Mais tout cela a changé cette rentrée, où les mêmes dysfonctionnements sont apparus également pour eux. Ce qui a changé : Le passage cet été de leur serveur Scribe de la version 2.7.1 à la 2.8.1.

Nous avons commencé à soupçonner la version de samba. Et en observant, nous avons remarqué que même après qu'un utilisateur a fermé sa session Windows, il peut apparaitre encore sous Samba.

Exemples : Hier nous avons utilisé un compte test sur un collège, nous nous sommes connecté le matin et l'avons déconnecté vers midi. Et pourtant, dans l'aprem, avec un smbstatus –b le compte est toujours présent, ainsi que d'autres utilisateurs (pourtant eux aussi déconnectés).

Dans un autre établissement, hier vers 17h30, j'ai même vu 4 fois le même utilisateur toujours connecté.

Nous avions déjà remarqué qu'après un arrêt brutal d'une session (typiquement une coupure de courant), quand l'utilisateur se reconnectait, on pouvait trouver 2 fois ce dernier avec un smbstatus –b, ce qui l'empêchait de démarrer Firefox (message d'erreur indiquant des soucis de droits d'accès).

Nous supposons que ceci a donc également un lien avec nos soucis de LibreOffice qui a du mal à créer son répertoire de configuration dans le Appdata (pour rappel redirigé vers son Perso).

Suite Visio :

- Voir présence 'ntlm\_auth=yes' dans smb.conf ?
- Ajouter 'deadtime = 15' dans smb.conf
- fournir les logs.

Sur ADDC:

pb droits lxc ?

```
Oct  7 11:51:19 addc ntpd[72]: local_clock: ntp_loopfilter.c line 818: ntp_adjtime: Operation not 
permitted
```
Oct 5 21:00:26 addc kernel: [6581343.849802] audit: type=1400 audit(1664996426.885:200): apparmor ="DENIED" operation="connect" profile="/usr/sbin/slapd" name="/run/samba/winbindd/pipe" pid=310240 8 comm="slapd" requested\_mask="wr" denied\_mask="wr" fsuid=0 ouid=0

### Sur le membre :

Jun 23 11:25:35 scribe kernel: [ 1304.356458] audit: type=1400 audit(1624440335.852:71): apparmor= "DENIED" operation="connect" profile="/usr/sbin/slapd" name="/run/samba/winbindd/pipe" pid=36073 c omm="slapd" requested\_mask="wr" denied\_mask="wr" fsuid=0 ouid=0 Jun 23 11:25:39 scribe kernel: [ 1307.667503] audit: type=1400 audit(1624440339.161:72): apparmor= "DENIED" operation="connect" profile="/usr/sbin/mysqld" name="/run/samba/winbindd/pipe" pid=36151 comm="mysqld" requested\_mask="wr" denied\_mask="wr" fsuid=0 ouid=0

2022-10-07T16:00:56.197893+02:00 scribe.0740931k.etab smbd\_audit: chdir\_current\_service: vfs\_ChD ir(/home/adhomes/borban) failed: Permission non accordée. Current token: uid=13658, gid=10515, 5 g roups: 13658 10515 2000 2001 2002

# voir le thread <https://lists.samba.org/archive/samba/2021-January/234208.html> a voir pb idmap 2000 : 13658 10515 sont dans le range AD, 2000 2001 2002 ne le sont pas ! **IL EST FORT PROBABLE QUE L ORIGINE DU PB SOIT LE PB IDMAP !**

[2022/10/03 12:37:15.142830, 0] ../../source3/libsmb/trusts\_util.c:379(trust\_pw\_change) 2022/10/03 12:37:15 : trust\_pw\_change(0740931K): Verifying passwords remotely netlogon\_creds\_cli :CLI[SCRIBE/SCRIBE\$]/SRV[ADDC/0740931K]. [2022/10/03 12:37:15.145941, 0] ../../source3/libsmb/trusts\_util.c:451(trust\_pw\_change)

 2022/10/03 12:37:15 : trust\_pw\_change(0740931K): Verified old password remotely using netlogon\_c reds\_cli:CLI[SCRIBE/SCRIBE\$]/SRV[ADDC/0740931K]

[2022/10/03 12:37:15.145993, 0] ../../source3/libsmb/trusts\_util.c:491(trust\_pw\_change) 2022/10/03 12:37:15 : trust\_pw\_change(0740931K): Changed password locally

[2022/10/03 12:37:15.190458, 0] ../../source3/libsmb/trusts\_util.c:544(trust\_pw\_change)

 2022/10/03 12:37:15 : trust\_pw\_change(0740931K): Changed password remotely using netlogon\_creds\_ cli:CLI[SCRIBE/SCRIBE\$]/SRV[ADDC/0740931K]

[2022/10/03 12:37:15.192270, 0] ../../source3/libsmb/trusts\_util.c:563(trust\_pw\_change)

2022/10/03 12:37:15 : trust\_pw\_change(0740931K): Finished password change.

[2022/10/03 12:37:15.194459, 0] ../../source3/libsmb/trusts\_util.c:615(trust\_pw\_change) 2022/10/03 12:37:15 : trust\_pw\_change(0740931K): Verified new password remotely using netlogon\_c reds\_cli:CLI[SCRIBE/SCRIBE\$]/SRV[ADDC/0740931K] [2022/10/03 14:33:34.816734, 0] ../../source3/libads/kerberos\_util.c:73(ads\_kinit\_password)

kerberos\_kinit\_password SCRIBE\$@0740931K.ETAB failed: Preauthentication failed

Bizarre, le changement de mot de passe du compte machine (SCRIBE\$) ne s'est pas bien passé ! (est-ce du à la présence de ntml auth dans le smb.conf ?)

#### dans auth.debug.log

```
2022-10-03T11:36:24.452486+02:00 scribe.0740931k.etab saslauthd[783]: ldap_simple_bind() failed -1
 (Can't contact LDAP server).
2022-10-03T13:41:13.424465+02:00 scribe.0740931k.etab saslauthd[787]: ldap_simple_bind() failed -1
  (Can't contact LDAP server).
2022-10-04T08:17:20.081935+02:00 scribe.0740931k.etab saslauthd[785]: ldap_simple_bind() failed -1
  (Can't contact LDAP server).
2022-10-04T09:10:36.111520+02:00 scribe.0740931k.etab saslauthd[786]: ldap_simple_bind() failed -1
  (Can't contact LDAP server).
2022-10-04T11:32:50.001680+02:00 scribe.0740931k.etab saslauthd[783]: ldap_simple_bind() failed -1
  (Can't contact LDAP server).
2022-10-06T10:29:10.628320+02:00 scribe.0740931k.etab saslauthd[784]: ldap_simple_bind() failed -1
  (Can't contact LDAP server).
2022-10-07T09:11:22.548194+02:00 scribe.0740931k.etab saslauthd[785]: ldap_simple_bind() failed -1
  (Can't contact LDAP server).
2022-10-07T10:35:34.886815+02:00 scribe.0740931k.etab saslauthd[786]: ldap_simple_bind() failed -1
  (Can't contact LDAP server).
```
# **Révisions associées**

# **Révision 5ab5a870 - 11/10/2022 09:41 - Philippe Caseiro**

Revert "migration de casFolder si nécessaire (ref #34692)"

This reverts commit e8145dd62b4f17a170331bbc86e0bbb9690bb357.

# **Historique**

# **#1 - 10/10/2022 10:41 - Gilles Grandgérard**

*- Description mis à jour*

#### **#2 - 10/10/2022 10:46 - Gilles Grandgérard**

*- Description mis à jour*

#### **#3 - 10/10/2022 10:48 - Gilles Grandgérard**

*- Description mis à jour*

### **#4 - 10/10/2022 11:02 - Gilles Grandgérard**

*- Description mis à jour*

# **#5 - 10/10/2022 11:05 - Gilles Grandgérard**

*- Description mis à jour*

## **#6 - 10/10/2022 11:12 - Gilles Grandgérard**

*- Description mis à jour*

# **#7 - 10/10/2022 11:14 - Gilles Grandgérard**

*- Description mis à jour*

#### **#8 - 10/10/2022 11:25 - Gilles Grandgérard**

*- Description mis à jour*

#### **#9 - 10/10/2022 11:33 - Gilles Grandgérard**

*- Description mis à jour*

#### **#10 - 07/03/2023 10:14 - Gilles Grandgérard**

*- Statut changé de Nouveau à Classée sans suite*

Traité dans autre scénario